# Automated Parameter Extraction of Geometry Dependent RF Planar Inductor Model

Vladislav P. Durev, Elissaveta D. Gadjeva and Marin H. Hristov

-*Abstract***—An approach is proposed in the present paper to parameter extraction of geometry dependent RF planar spiral inductor model. A direct extraction procedure is developed and realized in the** *Cadence PSpice* **and** *Cadence Probe* **environment based on the measured two-port** *S***-parameters. To minimize the error for the full range of operation a Genetic Algorithm (GA) optimization procedure is applied in MATLAB environment. The approach is useful in RF model design, as the** *S***-parameters can be easily measured for a given microelectronic technology. The proposed model extraction approach is characterized by a very good accuracy.** 

*Index Terms—* **Planar spiral inductors; RF model; Parameter extraction; S-parameters; Genetic Algorithm** 

## I. INTRODUCTION

**WITH** the fast development of the RF and wireless technologies, the need of accurate behavioral modeling, technologies, the need of accurate behavioral modeling, simulation and extraction approaches increases. The most used building components of RF chips are the planar inductors and planar transformers. The accuracy of the developed models and parameter extraction approaches plays critical role in the present RF microelectronic design process.

The physical model of planar spiral inductor on silicon [1] is a very popular model used in RF microelectronic design. Its model parameter values can be expressed directly using the geometry of the spiral inductor. The skin effect at high frequencies is modeled using a frequency dependent series resistance. Several extraction procedures are developed for the physical spiral inductor model – direct procedures [2], optimization based procedures [3]. A number of approaches to geometry optimization of spiral inductors are proposed based on geometric programming optimization [4], parametric analysis [5], etc.

In the present paper an approach is developed to direct parameter extraction based on the measured two-port *S*-parameters. The approach gives excellent results for

This work was supported in part by the projects D002-126/2008 and DTK02/50-17.12.2009.

V. P. Durev is with the Department of Electronic Engineering, Technical University of Sofia; 8 Kliment Ohridski blvd., 1000 Sofia, Bulgaria,e-mail: v\_p\_durev@yahoo.com

E. D. Gadjeva is with the Department of Electronic Engineering, Technical University of Sofia; 8 Kliment Ohridski blvd., 1000 Sofia, Bulgaria, e-mail: egadjeva@tu-sofia.bg

M. H. Hristov is with the Department of Microelectronics, Technical University of Sofia; 8 Kliment Ohridski blvd., 1000 Sofia, Bulgaria, e-mail: mhristov@ecad.tu-sofia.bg

frequencies around the working frequency. Genetic Algorithm (GA) [6] based approach in the MATLAB environment is used to refine the simulated *S*-parameters and to minimize the post extraction errors for the full investigated frequency range.

# II. DIRECT PARAMETER EXTRACTION OF THE PHYSICAL MODEL OF SPIRAL INDUCTOR IN PSPICE

# *A. Analysis of the spiral inductor model*

The physical model of spiral inductor [1] is shown in Fig. 1. The model parameters are  $R_s$ ,  $R_{si}$ ,  $C_s$ ,  $C_{ox}$ ,  $C_{si}$  and  $L_s$ . The series resistance takes into account the skin depth of the conductor.  $L_s$  is the inductance of the spiral,  $C_{ox}$  represents the capacitance between the spiral and the substrate.  $R_{si}$  and  $C_{si}$ model the resistance and the capacitance of the substrate, and *Cs* models the parallel-plate capacitance between the spiral and the center-tap underpass. The presented extraction procedure is based on the measured two-port *S*-parameters.

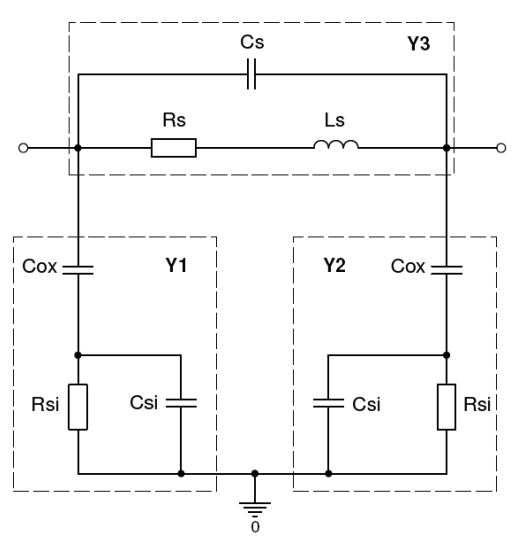

Fig. 1. Physical model of spiral inductor.

As the model parameters can be easily expressed by the two-port *Y*-parameters, the measured *S*-parameters *Sijm* are converted to *Y*-parameters  $Y_{ijm}$ ,  $i, j = 1, 2$ . The model parameter extraction procedure consists of the following steps:

1. *S*- to *Y*- two-port parameter transformation:

$$
Y_{11m} = Y_0 \frac{1 - S_{11m}^2 + S_{12m}^2}{\left(1 + S_{11m}\right)^2 - S_{12m}^2} \; ; \; Y_{12m} = Y_0 \frac{-2S_{12m}}{\left(1 + S_{11m}\right)^2 - S_{12m}^2} \,, \qquad (1)
$$

where  $Y_{22m} = Y_{11m}$  due to the symmetry of the equivalent circuit and  $Y_{21m} = Y_{12m}$  due to the passivity.  $Y_0 = 1/R_0$  where  $R_0$ is the characteristic resistance.

The parameter extraction procedure is based on determination of the admittances  $Y_1$ ,  $Y_2$  and  $Y_3$  (Fig. 1) as a function of the two-port Y-parameters:

$$
Y_1 = Y_2 = Y_{11m} + Y_{12m} \; ; \; Y_3 = -Y_{12m} \tag{2}
$$

The next step is to express the admittances  $Y_1$  and  $Y_3$  as well as the corresponding impedances  $Z_1$  and  $Z_3$  by the model parameters as follows:

$$
Y_{1} = \frac{1}{\frac{1}{j\omega C_{ox}} + \frac{R_{si}}{1 + j\omega R_{si}C_{si}}}
$$
(3)

$$
Z_{1} = \frac{1}{Y_{1}} = \frac{R_{si}}{1 + (\omega R_{si} C_{si})^{2}} - j \left[ \frac{1}{\omega C_{ox}} + \frac{\omega R_{si}^{2} C_{si}}{1 + (\omega R_{si} C_{si})^{2}} \right] (4)
$$

$$
Y_3 = j\omega C_s + \frac{1}{R_s + j\omega L_s} \tag{5}
$$

$$
Y_3 = \frac{1}{Z_3} = \frac{R_s}{R_s^2 + (\omega L_s)^2} + j\omega \left[ \frac{(\omega L_s)^2 C_s - L_s + R_s^2 C_s}{R_s^2 + (\omega L_s)^2} \right].
$$
 (6)

2. Determination of *Rs* and *Ls*

The influence of the capacitance  $C_s$  can be neglected for low frequencies  $(f = f_l)$ . Thus from (5) for the impedance  $Z_3$ for low frequencies can be written:

$$
Z_{3l} \approx R_s + j\omega_l L_s \tag{7}
$$

$$
R_s = \Re(Z_{3l}) \; ; \; L_s = \Im(Z_{3l})/\omega_l \; . \tag{8}
$$

3. Determination of *Rsi* and *Cox*

Using (4), for low frequencies

$$
R_{si} \approx \Re(Z_{1l}) \; ; \; C_{ox} \approx -\frac{1}{\omega_l \Im(Z_{1l})} \,. \tag{9}
$$

4. Determination of *Csi*

The inequality  $\omega_h R_{si} C_{si} >> 1$  is valid for high frequencies  $(f = f_h)$ . Using (4)

$$
\mathfrak{I}(Z_{1h}) \approx -\left(\frac{1}{\omega_h C_{ox}} + \frac{1}{\omega_h C_{si}}\right). \tag{10}
$$

Hence

$$
C_{si} \approx -\frac{1}{\omega \Im(Z_{1h}) + \frac{1}{C_{ox}}}.
$$
\n(11)

5. Determination of the series resistance *Rsw* at the working frequency  $f_w$ . The skin effect is taken into account using (6) for  $f = f_w$ . The series resistance is

$$
R_{\scriptscriptstyle sw} \approx R_{\scriptscriptstyle s}(f_{\scriptscriptstyle w}) = \Re[Y_{\scriptscriptstyle 3}(f_{\scriptscriptstyle w})]. \tag{12}
$$

The inequality  $\omega_{w} L_{s} >> R_{sw}$  is valid for  $f_{w}$ . As a result

$$
R_{\scriptscriptstyle sw} \approx \left(\omega_{\scriptscriptstyle w} L_s\right)^2 \Re(Y_{\scriptscriptstyle 3w})\,. \tag{13}
$$

For the resonant frequency  $(f = f_0)$   $\Im(Y_3) = 0$ . Hence the value of the capacitance  $C_{sw}$  is obtained from (6) for the working frequency  $f_w$  in the form:

$$
C_{\scriptscriptstyle sw} \approx \frac{L_s}{\left(\omega_0 L_s\right)^2 + R_{\scriptscriptstyle sw}^2} \,. \tag{14}
$$

The value of the capacitance  $C_s$  for the whole frequency range can be obtained at the highest frequency of the range using (6) in the form:

$$
C_s = \frac{1}{\omega_h} \left[ \Im(Y_3) + \frac{\omega_h L_s}{R_s^2 + (\omega_h L_s)^2} \right].
$$
 (15)

The series resistance  $R_s$  in Fig. 1 is frequency dependent. If the geometry of the extracted spiral inductor is known  $R_s$  can be calculated using the formula [1]:

$$
R_s = \frac{l}{\sigma w \delta \left(1 - e^{-t/\delta}\right)},\tag{16}
$$

where *w* is the width of the metal strips(14.5 $\mu$ m),  $\delta$  is the skineffect depth into the metal layers,  $\sigma$  is the conductivity of metal layers  $(3.34 \times 10^7 \text{ S/m})$ , *l* is the length of the spiral  $l = 4n(D<sub>in</sub> + D<sub>out</sub>)/2$ , *t* is the thickness of the metal layer of the spiral (2 $\mu$ m),  $D_{in}$  is the inner spiral diameter,  $D_{out}$  is the outer spiral diameter, *n* is the number of turns [1]. The series resistance  $R<sub>s</sub>$  is modeled according to the input language of the *PSpice* simulator using the element voltage controlled current source (VCCS) GLAPLACE from the ABM.lib [7].

In case when the geometry of the spiral inductor is not known  $R_s$  can be calculated using the formula [8]:

$$
R_s = R_0 \left( 1 + K_1 f^{K_2} \right), \tag{17}
$$

where the coefficients  $K_1$  and  $K_2$  determine the frequency dependence of  $R_s$ . The resistance  $R_0$  in (17) can be calculated using (8).  $K_1$  and  $K_2$  can be calculated from two values for  $R_s$ – for the lowest frequency (expression (8)) and for the working frequency (expression (12)):

$$
R_s(f_l) = R_0 + K_1' f^{K_2} \; ; \; R_s(f_w) = R_0 + K_1' f^{K_2} \; , \qquad (18)
$$

where  $K_1 = R_0 K_1$ . The obtained linear system of two equations can be solved for  $K_1$  and  $K_2$  straightforward.

# *B. PSpice realization of the extraction procedure of model parameters of planar inductors*

The computer realization of the proposed extraction procedure is performed in the *Cadence PSpice* and *Cadence Probe* environment. The real and the imaginary parts of the measured *S*-parameters are introduced in the *PSpice* model using EFREQ elements from the library ABM.lib. As a result, *S*11 and *S*12 are represented in the form of signals V(S11) and V(S12) and transferred to the graphical analyzer *Probe*.

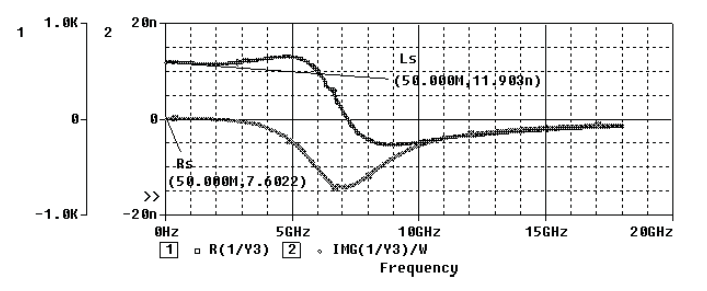

Fig. 2. Determination of *Rs* and *Ls* for low frequencies in *Probe*.

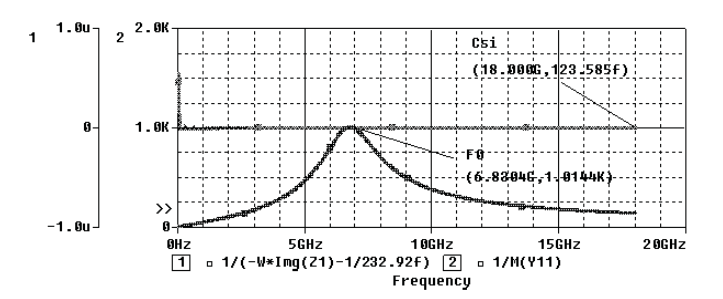

Fig. 3. Determination of  $C_{si}$  for high frequencies and the resonant frequency  $f_0$  in *Probe*.

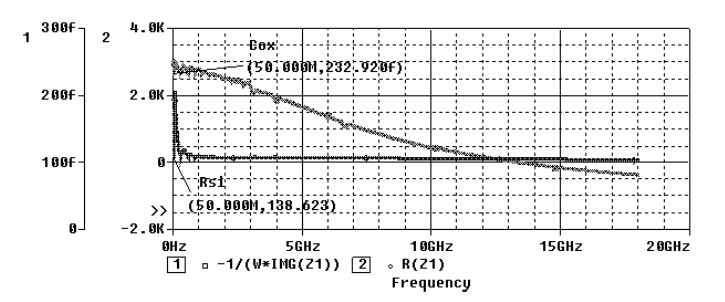

Fig. 4. Determination of *Rsi* and *Cox* for low frequencies in *Probe*.

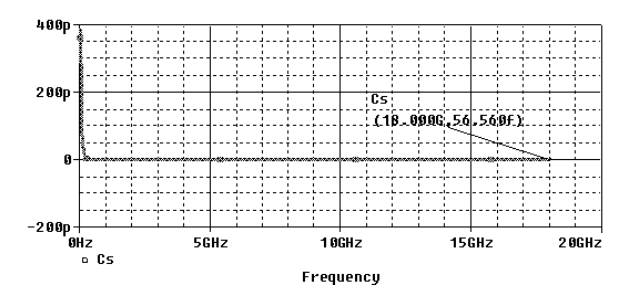

Fig. 5. Determination of *Cs* for high frequencies in *Probe*.

The developed extraction procedure is realized using corresponding macrodefinitions in *Cadence Probe* [9].

For the case of  $6.5 \times 60 \times 14.5 \times 2$  (number of turns  $\times$  inner radius ( $\mu$ m)  $\times$  metal width ( $\mu$ m)  $\times$  spacing ( $\mu$ m)) planar inductor, manufactured using 0.18  $\mu$ m CMOS process,  $R_0 = 50\Omega$ , investigated in the frequency range of  $(f_l = 50\text{MHz})$ ,  $f_h = 18$ GHz) and with the maximal value of the *Q*-factor  $Q_{\text{max}} = 6.5$  at the working frequency of  $f_w = 1.09 \text{GHz}$ , the macros are in the form:

**FL=50MHz FH=18GHz Fw=1.09GHz S11m=V(S11) S12m=V(S12) pi = 3.14159265358 W=2\*pi\*Frequency** 

• Step 1:  $S \rightarrow Y$  transformation (1) = (4):

**A=(1+S11m)\*(1+S11m)-S12m\*S12m Y1 = (1/R0)\*((1-S11m\*S11m+S12m\*S12m)-2\*S12m)/A Y3 = (1/R0)\*2\*S12m/A Z1=1/Y1** 

• Step 2: Determination of *Rs* and *Ls* at the lowest frequency  $f_l(8)$ :

### **Rs = YatX(R(1/Y3),FL) Ls = YatX(IMG(1/Y3)/W,FL)**

• Step 3: Determination of  $R_{si}$  and  $C_{ox}$  at the lowest frequency  $f_l(9)$ :

**Rsi = YatX(R(Z1),FL) Cox = YatX(-1/(W\*IMG(Z1)),FL)** 

• Step 4: Determination of *Csi* at the highest frequency *fh* (11):

#### **Csi = 1/(max(-W\*Img(Z1))-1/Cox)**

• Step 5. Determination of  $R_{sw}$  and  $C_{sw}$  at  $f_w$  using the resonance frequency  $f_0$  (13), (14):

## **F0 = CenterFrequency(1/M(Y11),1) W0=2\*pi\*F0 Rsw=4\*pi\*pi\*Fw\*Fw\*Ls\*Ls\*YatX(R(Y3),Fw) Csw = Ls/(4\*pi\*pi\*F0\*F0\*Ls\*Ls+Rsw\*Rsw)**

• Step 6. Determination of  $C_s$  for the whole investigated frequency range (15) using (16) to calculate the resistance  $R_s$ :

**sigma = 3.34e+7 mju = 1.256e-6 delta = sqrt(2/(W\*sigma\*mju)) n = 6.5 ww = 14.5e-6 sp = 2e-6 t = 2e-6 Din = 120e-6 Dout = Din + 2\*(n\*(sp + ww) - sp) l = 4\*n\*((Din+Dout)/2) Rss = l/(sigma\*ww\*delta\*(1 - EXP(-t/delta))) Cs = (1/W)\*(IMG(Y3) + ((W\*Ls)/((Rss\*Rss) + (W\*W\*Ls\*Ls))))** 

An example of the extraction of *Rs* and *Ls* for low frequencies is shown in Fig. 2 and an example of the extraction of  $C_{si}$  for high frequencies and the determination of the resonant frequency  $f_0$  of the spiral inductor is shown in Fig. 3. The extraction of components  $R_{si}$  and  $C_{ox}$  for low frequencies is shown in Fig. 4 and the extraction of  $C_s$  for high frequencies is shown in Fig. 5.

The results for the model parameters after the application of the described direct extraction procedure are given in Table I.

### *C. Error Estimation*

The error estimation of the parameter extraction procedure is given in Table II, where the capacitance  $C_s$  is calculated using expression (14) and in Table III, where  $C_s$  is calculated using (15). The relative RMS error is used over the

investigated frequency range between the measured and the obtained *S*-parameters for three different geometries spiral inductors, published in [10]:

$$
RMSETr_S = 100 \times \sqrt{\frac{1}{n} \sum_{i=1}^{n} \left( \frac{S_{jk}^{(m)} - S_{jk}}{S_{jk}^{(m)}} \right)^2} \frac{9}{9} \tag{19}
$$

where *j*,  $k = 1, 2$ ;  $S_{jk}^{(m)}$  – measured S-parameters [10];  $S_{jk}$  –

obtained *S*-parameters; *n* – number of frequency points.

Because of the determination of *Csw* for the working frequency  $f_w$  the frequency ranges in Table II are limited. The frequency ranges in Table III are also limited due to the *Cs* behavior at high frequencies. To enlarge the frequency ranges a GA approach is applied to optimize the model parameter values accordingly.

# III. OPTIMIZATION OF THE MODEL PARAMETERS BASED ON GA

## *A. Determination of the ranges for the input values*

The model parameter values are varied in a certain range by the GA according to the value of its purpose function. This range is determined to be  $\pm 20\%$  around the values from Table I. As the capacitance  $C_s$  is determined at the working frequency, it is expected to decrease at high frequencies. This determines its broader range of variation. The variation ranges for the model parameters for three geometries spiral inductors, published in [10] are given in Table IV.

TABLE I MODEL PARAMETER VALUES AFTER THE EXTRACTION IN PSPICE

| Model<br>Param.     | <b>Extraction Results from PSpice</b> |                                      |                                     |  |
|---------------------|---------------------------------------|--------------------------------------|-------------------------------------|--|
|                     | $(N \times R \times W \times S)$      | $(N \times R \times W \times S)$     | $(N \times R \times W \times S)$    |  |
|                     | $6.5 \times 60 \times 14.5 \times 2$  | $4.5 \times 60 \times 14.5 \times 2$ | $3.5 \times 60 \times 9 \times 7.5$ |  |
|                     | $f_w = 1.09 \text{GHz}$               | $f_w = 1.81 \text{GHz}$              | $f_w = 2.91 \text{GHz}$             |  |
|                     | $[10]$                                | [10]                                 | [10]                                |  |
| $R_{s0}(\Omega)$    | 7.6                                   | 5.06                                 | 5.68                                |  |
| $R_{sw}(\Omega)$    | 9.08                                  | 6.351                                | 5.7                                 |  |
| $L_s(nH)$           | 11.9                                  | 5.67                                 | 3.56                                |  |
| $C_{\alpha}$ (fF)   | 232.92                                | 157.02                               | 86.78                               |  |
| $R_{si}(\Omega)$    | 138.62                                | 225.48                               | 340.28                              |  |
| $C_{si}(fF)$        | 123.59                                | 79.98                                | 67.58                               |  |
| $C_{sw}(\text{fF})$ | 45.76                                 | 96.04                                | 152.99                              |  |
| $C_{s}(fF)$         | 56.56                                 | 33.16                                | 18.4                                |  |

 $*$  N: number of turns, R: internal radius ( $\mu$ m), W: metal width ( $\mu$ m), S: spacing ( $\mu$ m)

TABLE II ERROR ESTIMATION OF THE DIRECT EXTRACTION PROCEDURE IN PSPICE USING *CSW* VALUE IN THE MODEL

| Geometry                                                    | RMSErrS, % |            |  |
|-------------------------------------------------------------|------------|------------|--|
| $(N \times R \times W \times S)$<br>Freq. range             | $ S_{11} $ | $ S_{12} $ |  |
| $6.5 \times 60 \times 14.5 \times 2$<br>$50MHz \div 1.3GHz$ | 2.94       | 1.21       |  |
| $4.5 \times 60 \times 14.5 \times 2$<br>$50MHz \div 2.1GHz$ | 7.02       | 1.85       |  |
| $3.5 \times 60 \times 9 \times 7.5$<br>$50MHz \div 3.2GHz$  | 10.19      | 4.07       |  |

\* N: number of turns, R: internal radius (µm), W: metal width (µm), S: spacing (µm)

TABLE III ERROR ESTIMATION OF THE DIRECT EXTRACTION PROCEDURE IN PSPICE USING  $C_s$  VALUE IN THE MODEL

| Geometry                                                    | RMSErrS, %       |            |  |
|-------------------------------------------------------------|------------------|------------|--|
| $(N \times R \times W \times S)$<br>Freq. range             | $ {\rm S}_{11} $ | $ S_{12} $ |  |
| $6.5 \times 60 \times 14.5 \times 2$<br>$50MHz \div 4GHz$   | 2.76             | 18.68      |  |
| $4.5 \times 60 \times 14.5 \times 2$<br>$50MHz \div 7.5GHz$ | 3.55             | 11.03      |  |
| $3.5 \times 60 \times 9 \times 7.5$<br>$50MHz \div 14.4GHz$ | 3.63             | 4.86       |  |

\* N: number of turns, R: internal radius ( $\mu$ m), W: metal width ( $\mu$ m), S: spacing ( $\mu$ m)

TABLE IV GA VARIATION RANGES OF THE MODEL PARAMETERS

| Model                        | Geometry                             |     | Geometry                             |     | Geometry                            |     |
|------------------------------|--------------------------------------|-----|--------------------------------------|-----|-------------------------------------|-----|
| Param.                       | $(N \times R \times W \times S)$     |     | $(N \times R \times W \times S)$     |     | $(N \times R \times W \times S)$    |     |
|                              | $6.5 \times 60 \times 14.5 \times 2$ |     | $4.5 \times 60 \times 14.5 \times 2$ |     | $3.5 \times 60 \times 9 \times 7.5$ |     |
|                              | [10]                                 |     | [10]                                 |     | [10]                                |     |
|                              | min                                  | max | min                                  | max | min                                 | max |
| $\text{Rs}(\Omega)$          | Calculated using expression (15)     |     |                                      |     |                                     |     |
| Ls(nH)                       | 11                                   | 13  |                                      | h   | $\mathcal{F}$                       |     |
| Cox(fF)                      | 220                                  | 250 | 140                                  | 170 | 80                                  | 100 |
| $\operatorname{Rsi}(\Omega)$ | 100                                  | 150 | 200                                  | 240 | 330                                 | 360 |
| Csi(fF)                      | 100                                  | 150 | 50                                   | 100 | 40                                  | 80  |
| Cs(fF)                       |                                      | 100 |                                      | 150 |                                     | 150 |

\* N: number of turns, R: internal radius ( $\mu$ m), W: metal width ( $\mu$ m), S: spacing ( $\mu$ m)

#### *B. Determination of the purpose function*

The purpose function minimizes the difference between the measured and the obtained *Y*-parameters:

$$
G_{fin} = \sum_{i=1}^{n} \left| \Re[Y_k(f_i)] - \Re[Y_k^{(req)}(f_i)] \right| +
$$
  
+ 
$$
\sum_{i=1}^{n} \left| \Im[Y_k(f_i)] - \Im[Y_k^{(req)}(f_i)] \right|
$$
 (20)

where  $k = 1,2,3; Y_k(f_i)$  – current admittances (3), (5);  $Y_k^{(req)}(f_i)$  – admittances obtained by S- to Y-transformation of the measured *S*-parameters; *n* – number of frequency points.

The optimization procedure is realized using the GA Toolbox [11] in MATLAB. The algorithm of the optimization procedure is shown in Fig. 6.

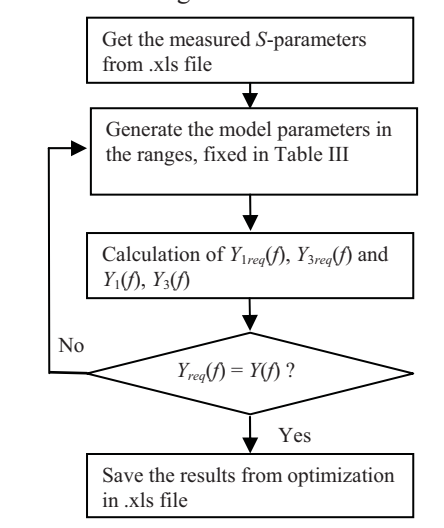

Fig. 6. Algorithm of the GA optimization procedure.

The GA procedure has the following parameters: *NIND* = 300, *MAXGEN* = 200, *NVAR* = 5, *PRECI* = 200, *GGAP* = 0.7, where *NIND* is the number of individuals, *MAXGEN* is the maximal number of iterations, *NVAR* is the number of the optimized model parameters, *PRECI* is the precision factor, and *GGAP* is the generation gap [11].

The following MATLAB program segment describes the optimization of the values of the model parameters in Fig. 1 at each frequency in the investigated frequency range. The search is controlled by the expression of the purpose function (19), using the expressions (1), (4), (6), (16):

```
 for i = 1:DATA_ROWS 
    omg = 2*pi*frequency(i); 
    s = j*omg; 
    Rs = L/(w*sigma*delta*(1.0 - exp(-t/delta))); 
    Y3req = (-1.0)*(2.0*S12req(i)*Y0/((1 + S11req(i))^2 - 
S12req(i)^2)); 
     Y1req = Y0*(1-S11req(i)^2 + S12req(i)^2)/((1+S11req(i))^2 - 
S12req(i)^2) - Y3req; 
    Y1 = (s.*Cox.*(1.0 + s.*Rsi.*Csi))./(s.*Rsi.*(Cox + Csi) + 1.0); 
    Y3 = (-1.0).*((s.*Rs.*Cs + s.*Ls.*s.*Cs + 1.0)./(Rs + s.*Ls)); 
         %Purpose function 
    g_fun = g_fun + abs(real(Y1) - real(Y1req)) + abs(real(Y3) -
```
**real(Y3req)) + abs(imag(Y1) - imag(Y1req)) + abs(imag(Y3) imag(Y3req));** 

 **end** 

The obtained results and the error estimation are given in Table V and Table VI correspondingly. As the model in Fig. 1 is verified up to 10GHz [1], the values of the optimized model parameters for geometries  $6.5 \times 60 \times 14.5 \times 2$  and  $4.5 \times 60 \times 14.5 \times 2$  preserve their dependence on the geometry of the inductor. The model parameters for geometry  $3.5 \times 60 \times 9 \times 7.5$  are optimized in the frequency range  $50MHz \div 14.4GHz$  and they do not preserve the dependence on the geometry of the inductor (Table V). As a result of the GA optimization the obtained relative RMS error is less than 5%.

The comparison between the measured [10] and GA optimized results of  $S_{11}$  and  $S_{12}$  for  $6.5 \times 60 \times 14.5 \times 2$  inductor is shown in Fig. 7 and the comparison between the corresponding *Q*-factors is shown in Fig. 8.

TABLE V MODEL PARAMETER VALUES AFTER THE GA OPTIMIZATION IN MATLAB

| Model<br>Param.  | <b>Extraction Results from MATLAB</b> |                                      |                                     |
|------------------|---------------------------------------|--------------------------------------|-------------------------------------|
|                  | $(N \times R \times W \times S)$      | $(N \times R \times W \times S)$     | $(N \times R \times W \times S)$    |
|                  | $6.5 \times 60 \times 14.5 \times 2$  | $4.5 \times 60 \times 14.5 \times 2$ | $3.5 \times 60 \times 9 \times 7.5$ |
|                  | $f_w = 1.09 \text{GHz}$               | $f_w = 1.81 \text{GHz}$              | $f_w = 2.91$ GH                     |
|                  | [10]                                  | [10]                                 | [10]                                |
| $R_{s0}(\Omega)$ | Calculated using expression (15)      |                                      |                                     |
| $L_s(nH)$        | 11.7                                  | 5.48                                 | 3.5                                 |
| $C_{ox}(fF)$     | 220                                   | 140                                  | 40                                  |
| $R_{si}(\Omega)$ | 150                                   | 240                                  | 360                                 |
| $C_{si}(fF)$     | 150                                   | 76.7                                 | 20                                  |
| $C_s(fF)$        | 6.22                                  | 20                                   | 15.7                                |

\* N: number of turns, R: internal radius ( $\mu$ m), W: metal width ( $\mu$ m), S: spacing ( $\mu$ m)

TABLE VI ERROR ESTIMATION OF THE OPTIMIZATION PROCEDURE IN MATLAB

| Geometry                                                    | RMSErrS, % |            |  |
|-------------------------------------------------------------|------------|------------|--|
| $(N \times R \times W \times S)$<br>Freq. range             | $ S_{11} $ | $ S_{12} $ |  |
| $6.5 \times 60 \times 14.5 \times 2$<br>$50MHz \div 4GHz$   | 1.83       | 1.76       |  |
| $4.5 \times 60 \times 14.5 \times 2$<br>$50MHz \div 7.5GHz$ | 2.96       | 1.83       |  |
| $3.5 \times 60 \times 9 \times 7.5$<br>$50MHz \div 14.4GHz$ | 4.88       | 2.16       |  |

 $*$  N: number of turns, R: internal radius ( $\mu$ m), W: metal width ( $\mu$ m), S: spacing ( $\mu$ m)

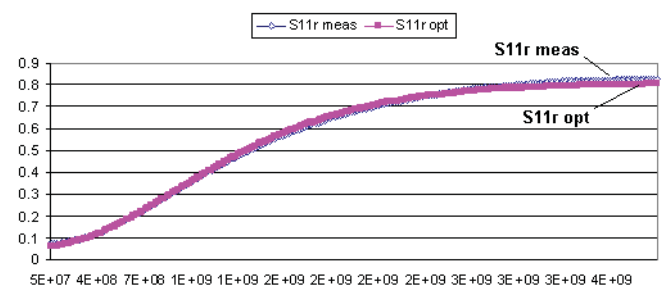

Frequency, Hz

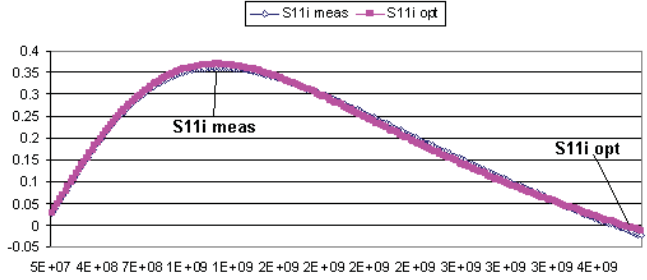

Frequency, Hz

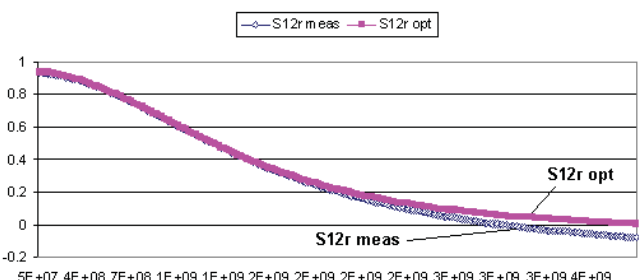

5E+07 4E+08 7E+08 1E+09 1E+09 2E+09 2E+09 2E+09 2E+09 3E+09 3E+09 3E+09 3E+09 4E+09 Frequency, Hz

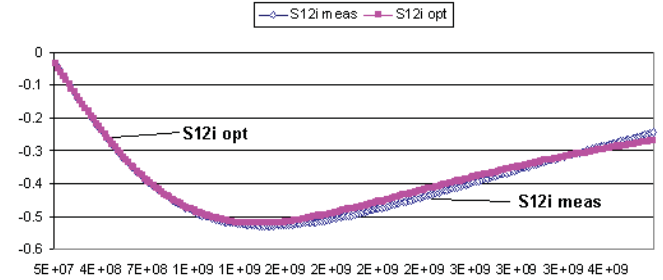

Frequency, Hz

Fig. 7. Comparison between the measured(meas) [10] and GA optimized (opt) real(r) and imaginery(i) parts of the *S*-parameters for  $6.5 \times 60 \times 14.5 \times 2$ inductor.

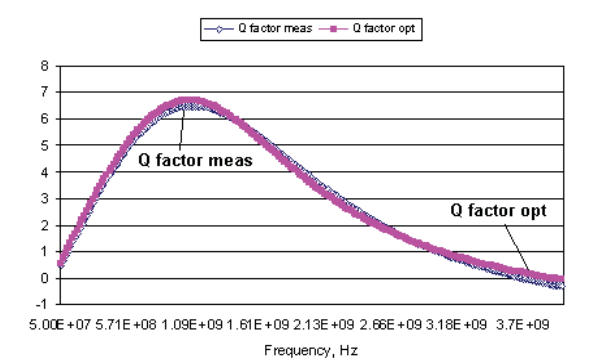

Fig. 8. Comparison between the measured(meas) [10] and GA optimized (opt) *Q*-factors for  $6.5 \times 60 \times 14.5 \times 2$  inductor.

## IV. CONCLUSION

A model parameter extraction procedure of planar spiral inductors has been developed. A procedure for direct determination of the model parameters is proposed and realized in the *Cadence PSpice* and *Cadence Probe* environment. The full range error is minimized using a Genetic Algorithm optimization procedure in the MATLAB environment. The presented direct extraction and optimization approaches show very good accuracy in respect to the measured data and can be applied directly in the RF planar inductor design process. The optimization approach based on GA can be applicable for problems, where several independent parameters are optimized in their respective ranges according to predefined purpose function.

#### **REFERENCES**

- [1] C. P. Yue, C. Ryu, J. Lau, T. H. Lee and S. S. Wong, "A Physical model for planar spiral inductors on silicon", Proc. IEEE Int. Electron Devices Meeting Tech. Dig. San Francisco, CA, Dec. 1996, pp. 155-158., ISBN 0-7803-3393-4.
- [2] Y.C. Shih, C.K.Pao, T.Itoh, "A broadband parameter extraction technique for the equivalent circuit of planar inductors", Microwave Symposium Digest, 1992., IEEE MTT-S International, vol.3, 1-5 Jun 1992, pp. 1345 – 1348.
- [3] J. E. Post, "Optimizing the Design of Spiral Inductors on Silicon", IEEE Trans. on Circuits and Systems - II: Analog and Digital Signal Processing, vol. 47, No 1, Jan. 2000., pp. 15-17.
- [4] Wenhuan Yu and John W. Bandler, "Optimization of Spiral Inductor on Silicon Using Space mapping," IEEE MTT-S, pp. 1085-1088, June 2006.
- [5] M. Hristov, E. Gadjeva, D. Pukneva, "Computer Modelling and Geometry Optimization of Spiral Inductirs for RF Applications Using Spice", The 10th International Conference Mixed Design of Integrated Circuits and Systems, MIXDES'2003, 26-28 June 2003, Lodz, Poland.
- [6] S.N. Sivanandam, S.N.Deepa, "Introduction to Genetic Algorithms", Springer, 2008, ISBN 978-3-540-73189-4.
- [7] V. P. Durev, E. D. Gadjeva, "Implementation of Geometry Dependent Planar Inductor and Transformer Models in Cadence PSpice", Annual Journal of Electronics, vol. 3, no. 2, Sofia 2009, ISSN 1313-1842.
- [8] K. Ashby, B., W. C. Finley, J. J. Bastek, S. Moinian, I. A. Koullias, "High Q inductors for wireless applications in a complementary silicon bipolar process", Proc. Bipolar and BiCMOS Circuits and Technology Meeting, Minneapolis, MN, USA, 1994, pp. 179-182, ISBN 0-7803-2117-0.
- [9] E. D. Gadjeva, V. P. Durev, M. H. Hristov, "Parameter Extraction of Planar Inductors and Transformer Models using SPICE", 14th International Symposium On Power Electronics - Ee 2007, 7 - 9 November, 2007, Novi Sad, Republic Of Serbia, Paper No. T3-4.1, pp. 1 – 5, ISBN 978-86-7892-065-3.
- [10] J. Gil, H. Shin, "A simple wide-band on-chip inductor model for siliconbased RF ICs", IEEE Trans. on Microwave Theory and Techniques, vol. 51, issue 9, pp. 2023–2028, Sept. 2003, ISSN 0018-9480.
- [11] A. Chipperfield, Fleming, P., Pohlheim H., Fonseca, C., "Genetic Algorithm TOOLBOX for use with MATLAB", User's Guide Version 1.2, Department of Automatic Control and Systems Engineering, University of Sheffield.

**Vladislav P. Durev** received the M. Sc. degree in electronics from the Technical University-Sofia, Bulgaria, in 2000 and is currently working toward the Ph.D. degree at TU-Sofia. His research interests include CMOS RF/microwave passive and active device modeling and optimization using Genetic Algorithms.

**Ellissaveta D. Gadjeva** graduated from the Technical University of Sofia, speciality "Electronics" in 1970. She received PhD degree in the Technical University of Sofia in 1976. Hers field of interest includes CAD in electronics. She is today an Associated Professor at the Department of Electronics, Faculty of Electronic Engineering and Technologies, TU-Sofia.

**Marin H. Hristov** graduated from the Technical University of Sofia, speciality "Electronics" in 1972. He received PhD degree in the Technical University of Sofia in 1979. His fields of interest include design of semiconductor devices and simulation of integrated circuits, CAD in electronics, computer based architectures, realization of ASIC IC, development of algorithms for computer-aided design of hybrid circuits and printed circuit boards.